### Advertencias:

- Este pulsador funciona con una batería interna.
- Para sustituir la batería, usted debe separar el componente del embellecedor (tal y como se mostrará más adelante).
- No usar en lugares húmedos.
- Una de las razones por las que puede no funcionar, puede ser la batería. Asegúrese que el pulsador tiene batería mientras lo está utilizando.

### Características técnicas.

Características de la batería: 12V 27A

Frecuencia de transmisión: 433.92MHz.

Potencia de transmisión: 10mW.

Temperatura de uso: -10ºC a 50ºC.

Distancia de transmisión: 200 metros (Tenga en cuenta que los obstáculos, como por ejemplo las paredes, pueden reducir considerablemente su alcance).

Canales: 2.

### Funcionamiento.

Para poder controlar correctamente el pulsador por radiofrecuencia de 15 canales, deberá conocer sus componentes:

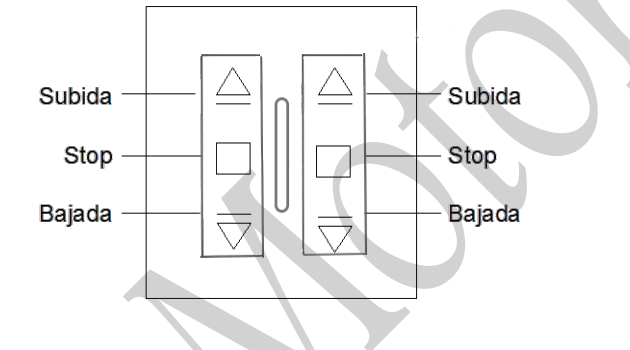

Este pulsador tiene un funcionamiento sencillo:

- Al pulsar subida, el motor subirá.
- Al pulsar bajada, el motor bajará.
- Al pulsar stop, el motor se parará.

### Programación.

Para poder realizar la correcta programación del pulsador PREMIUM de 2 canales, deberá realizar los siguientes pasos:

## **Programación del primer pulsador/mando.**

Para poder programar el primer pulsador, existen dos opciones distintas:

## **Primera opción.**

- Desconecte el motor a configurar de la corriente eléctrica.
- Pulse el botón de subida durante 3 segundos (a ojo).
- Mientras mantiene pulsado el botón de subida del canal escogido (una vez transcurren los 3 segundos), conecte el motor a la corriente.
- Una vez conecte el motor a la corriente, el motor responderá con un ligero movimiento de subida y bajada, en ese momento, suelte el botón de subida del mando, e inmediatamente vuelva a pulsarlo.
- El motor responde con un breve movimiento de subida y bajada (indica que ha configurado el mando).

### **Segunda opción.**

- Pulse el botón de programación del motor a programar (indicado en su respectivo manual) durante 1 segundo.
- El motor responde con un leve movimiento de subida y bajada.
- Pulse subida del pulsador a configurar (pulsando el del canal deseado).
- El motor responde de nuevo con un leve movimiento de subida y bajada (esto indica que se ha programado correctamente).

## **Añadir MÁS pulsadores/mandos.**

Para poder añadir más pulsadores/mandos, deberá seguir los siguientes pasos:

- Pulse el botón de STOP del pulsador/mando configurado durante 5 segundos (el motor realizara un pequeño movimiento de subida y bajada).
- Pulse el botón de subida del nuevo pulsador/mando (el motor, realiza de nuevo los movimientos de subida y bajada, lo cual significa que ya tenemos un nuevo elemento configurado).

Para más información, consulte la página http://www.motoresypersianas.com

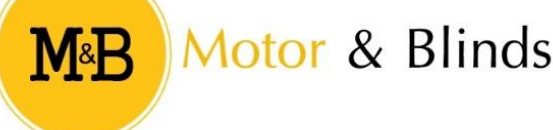

## **Invertir el giro del motor.**

Es posible que al programar el primer mando, observe que la persiana funciona correctamente, pero de forma inversa. En este caso, deberá realizar los siguientes pasos:

- Pulse STOP en el mando programado durante 5 segundos (hasta que el motor responda con un leve movimiento de subida o bajada)
- Una vez suceda el movimiento, pulse el botón bajada (sin mantenerlo, el motor realizara de nuevo un leve movimiento de subida y bajada).
- El giro del motor queda invertido.

# **Configuración de los finales de carrera del motor.**

Para configurar los finales de carrera del motor, realice las siguientes operaciones:

- Una vez configurado el pulsador, pulse bajada y espere hasta que el motor se detenga (normalmente se detiene a medio recorrido).
- En el momento que se pare, configure el final de carrera, haciéndolo girar, (tal y como se muestra en el manual del motor) hasta que llegue al punto deseado.
- Una vez realizada la configuración del final de carrera inferior, realice los mismos pasos, pero esta vez pulsando subida y esperando que el motor se detenga en la parte superior (normalmente queda a medio recorrido).

**NOTA:** Si prevé que la persiana se va a salir del carril o el motor va a quedar forzado en algún momento, pulse el botón de stop y quítele vueltas a los finales de carrera, para poder seguir con una correcta configuración.

# **Borrado de la memoria del pulsador.**

Para realizar un borrado total de la memoria del motor (es decir, borrar todos los mandos), existen dos métodos de realizarlo:

### **Primer método:**

Pulsar el botón de programación del motor (especificado en el manual del motor), durante 7 segundos. Durante este proceso, el motor reaccionará cuando lleve 1 segundo, realizando un movimiento leve de subida y bajada, haga caso omiso de esto y no suelte el pulsador hasta que vuelva a realizar estos movimientos (al cabo de 7 segundos).

### **Segundo método:**

Pulse el botón de stop de un pulsador/mando programado durante 5 segundos (hasta que pite el motor) y en ese momento pulse el botón set, situado debajo del embellecedor del pulsador.

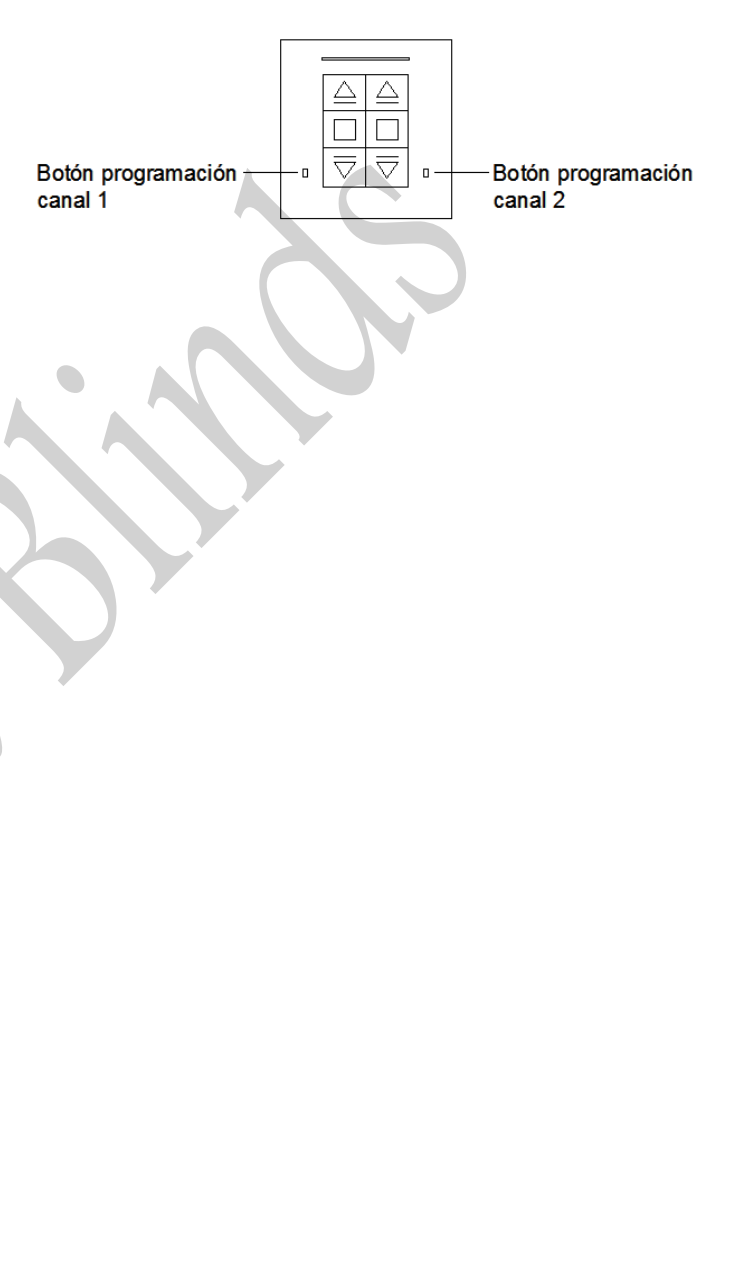

M&B Motor & Blinds

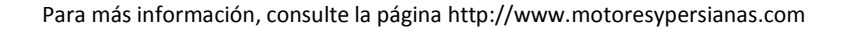